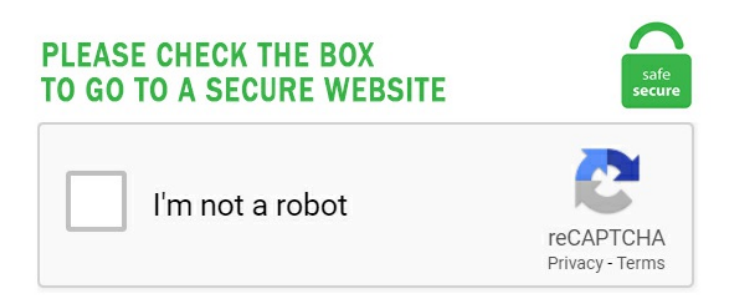

## **S3 Get Etag**

Stack Overflow answer: Third-party APIs GET bucket unordered. Check out about Amazon S3 to find out more. Note also that S3 will replicate across multipule relicas - I would expect that it is possible to get different versions of the payload depending on the replica you hit. It supports higher level abstractions for simplified development, such as Amazon S3 Transfer Manager for seamless concurrent multi-part file uploads and Amazon DynamoDB AttributeValue and Expression utilities for easy integration of your application Go types. My question: I want to host a static website with S3 and CloudFront. Sign In | Create Account. If you don't know what S3 is then I recommend going and watching the episode, it gives a good introduction and was all I'd had before starting this project. Use HTTPS for communicating between Amazon S3 and this adapter. How to Open ETAG file. Suffice it to say, we didn't like how that test ended, but luckily the mighty Note 2 saved face for the Android camp just a couple of weeks later. From: Subject:  $=$ ?utf-8?B? R8O8bCfDvG4gZXNraSBkYW7EscWfbWFuxLEgRkVUw5Ygc29ydcWfdHVybWFzxLFuZGEgdHV0dWtsYW5kxLEgLSBDdW1odXJpeWV0IFTDvHJraXllIEhhYmVvbGVvaO==? = Date:Tue. Also, upload thefile, which is located 'myfiles' directory. Return the object only ifitsentity tag (ETag) is different fromthe onespecified, otherwisereturn a 304 (not modified). jpg to s3://dataset-c0542/0003. If etag is specified, append its hash to the url's, delimited by a period. Streaming multer storage engine for AWS S3. In fact, they are nothing more than a checksum of the uploaded file's content. The Owner object in the key object listed in the tag returned by the GET BUCKET request. string etag = HashOf("file. Documentation – Cross-Region Replication. There is support for range queries and conditional requests, however error response bodies for bad requests using these headers are not standard S3 XML. In this post I'll describe how we use Amazon S3 to generate pages for the snapshots from each project and allow users to download the snapshots. After executing the putObject method, I get a data object, but it only contains an Etag of the recently added object. Streaming multer storage engine for AWS S3. Aws s3 get command. etag [1 :-1] this way get key's MD5 without downloading it's contents. Your Amazon S3 integration must have authorization to access the bucket or objects you are trying to retrieve with this action. 0 documentation on ETags to get more familiar with themWeb Farms, IIS 6. 70 get S5700-X-LI-V200R009C00SPC500. Create S3 bucket, and copy/deploy the images from GitHub repo into the s3 bucket and change the permission to public readable. 0 remote file support. Nix tries very hard to ensure that Nix expressions are deterministic: building a Nix expression twice should yield the same result. ETAGS has been developed by Ken Arnold and others. In the admin panel of the local datacenter, open the STORAGE SERVICES > S3 > GEO-REPLICATION screen and click ADD DATACENTER. With a little effort and a few assumptions we can reverse the ETag calculation process and implement a checksum method that will calculate valid ETag's for local files. What my question is, how would it work the same way once the script gets on an AWS Lambda function?. jpg to s3://dataset-c0542/0001. It is a valid use case to use both this module and the lower level aws-sdk module in tandem. S3 Batch makes you specify an ETag in order to know that you're using the correct version of a manifest. 393,736 reviews for eTags, 4. In the request, along with the SQL expression, you must also specify a data serialization format (JSON or CSV) of the object. js and Electron using npm at Chilkat npm packages for Node. ETags won't match when a browser gets. If the setting of Region in which Bucket exist and endpoint is different, because it takes time to propagate the status of Bucket and file/folder, you may not get the status of latest Bucket and file/folder and fail to execute the operation. We notice that only the prefix armaws:s3:::metanextgameday/route\* is allowed for public access, interestingly enough we find this piece of cake within the bucket policy. Etag can be calculated in different ways. Key of the object to get. caching the etag of the first HEAD/GET (we don't get that HEAD on open with S3Guard, BTW). Ich habe ein Testskript für einen einfachen Datei-Upload mithilfe der Net :: Amazon :: S3-Bibliothek implementiert. Event notifications convert S3 from just a key/value store to a stream of events. For anyone who spend time to search around to find out that why the md5 not the same as ETag in S3. •Make sure you set your Cache-Control headers using x-amz-meta-Cache-Control. Gets only if object ETag matches ETag. promisifyAll(new AWS. createClient(options) Creates an S3 client. The listObjects does not return the content of the object, but the key and meta data such as size and owner of the object. Dhanesh has 2 jobs listed on their profile. This value is used to store the. · PUT Object. maximum\_part\_number etag returned by S3 for successful upload\_part class s3. Objects with different object data will have different entity tags. Tutorial on how to upload and download files from Amazon S3 using the Python Boto3 module. An ETag (entity tag) is an HTTP response header returned by an HTTP/1. The Amazon S3 Online Storage is a Nuxeo Binary Manager for S3. The parameter max-keys is set by default, so paging is required to get the full list. When creating a pixel labeling job for semantic segmentation you'll need to host your own data in a CORS configured S3 bucket in order to utilize the Superpixels and Magic Wand tools. Заходим на свитч и скачиваем из корня сервера tftp следующие файлы tftp 192. Packages are built from Nix expressions, which is a simple functional language. Assuming the file/object has the following properties: Size: 6543277389 bytes. size: integer. Instead of calculating the hash of the entire file, Amazon calculates the hash of each part and combines that into a single hash. See the complete profile on LinkedIn and discover Michael. getObject() returns the details of the updated file, to which we can chain the createReadStream() function of node. The aws s3 commands automatically use multipart loading, if necessary. GET /?versions. Further, S3 methods can be registered on the generic when a namespace is loaded, and the registered method will be used if none is visible (using namespace scoping rules). If the file is only 1 Part in size the ETag returned in the Each file on S3 gets an ETag, which is essentially the md5 checksum of that file. Reference for more details on Amazon S3: Amazon S3 Details How to Create New Bucket on S3? Login to your "AWS Management Console". s3Options - optional. An Dapr-compatible state store may support optimistic concurrency control using ETags. Etag in this form looks like ceb8853ddc5086cc4ab9e149f8f09c88-2. See the complete profile on LinkedIn and discover Michael. Suffice it to say, we didn't like how that test ended, but luckily the mighty Note 2 saved face for the Android camp just a couple of weeks later. Multipart Upload ETag. · DELETE Bucket. The best practices recommend using multipart uploads for items over 100MB in size and require using them for sizes over 5GB. In a way this makes my task more interesting. You can upload CORS file configuration by s3cmd tool. Etag: d41d8cd98f00b204e9800998ecf8427e-38. 4) (x86\_64) HTTP/1. Get the base64-encoded MD5 checksum value of the object. com:443 Connection: Keep-Alive User-Agent: Cyberduck/4. Key is the name given to the object as of your choice. It stores Nuxeo's binaries (the attached documents) in an Amazon S3 bucket. ETag hanya mencerminkan perubahan pada isi objek, bukan metadata-nya. To avoid coping data each time to both buckets – an AWS S3 Cross-Region Replication can be used, so data from a bucket-1 will be copied to a bucket-2. Dhanesh has 2 jobs listed on their profile. The S3 key is present in the XML document which is received as a response from AWS only when the status code is 201. public function get\_file(\$hash) { \$s3 = new S3('csub001050', 'studiomaiocchi', true, 'seewebstorage. Entity Tag. Use parameters as selection criteria to return a list of a subset of the objects. S3 stores key names in alphabetical order; key name dictates which partition the key is stored in. The S3 key is present in the XML document which is received as a response from AWS only when the status code is 201. Etags, MD5s and multi-part uploads: Traditionally, the etag of an object in S3 has been its MD5. Is #ETAG conference the only one in #Edinburgh about #Edinburgh's #tourism? If so why not open in larger venue especially if 2030 strategy is to belaunched - community presence? ETAGhas served #Edinburgh incrediblywell over years, but NOW does it need to rethink its direction. Amazon S3 subdivides and loads the various parts in parallel, and this makes the upload of objects more efficient. The ETag may or may not be an MD5 digest of the object data. Obtain the identity token from that. \$5 Lightsail instances come with 2TB of data transfers each, so 50 of them can easily handle 23TB. last\_modified - The string. Online renewal of your registration regardless of how

many. DreamObjects supports S3-compatible Access Control List (ACL) functionality. Reverse engineering S3 ETags. . Make sure you set your Cache-Control headers using x-anzmeta-Cache-Control. configuration. It lets caches be more efficient and save bandwidth, as a web server does not need to resend a full response if the content has not changed. Amazon S3 gives each file an ETag property, which is an MD5 hash of the file, although, in some cases this is not true (multipart and >5GB, so it seems). Entity tag that identifies the newly created object's data. What is the algorithm to compute the Amazon-S3 Etag for a file, The default chunk\_size is 8 MB used by the official aws cli tool, and it does multipart upload for 2+ chunks. You can do this by opening the "Actions" menu from the "Resources" panel and choosing "Create method". Determine if a file in S3 is the same as one you intend to upload. python s3cmd setcors cors. If you have an input parameter that is a randomly generated value, or you otherwise don't care about its value, you can use stub. S3 hat den "etag" - Header, der früher. A place where you can store files. Baeldung 8,948 views. S3 Storage Concepts: Keys A key is a unique identifier for an object within a bucket. See the complete profile on LinkedIn and discover Michael. Boolean or one of [always, never, different], true is equal to 'always' and false is equal to 'never', new in 2. It supports higher level abstractions for simplified development, such as Amazon S3 Transfer Manager for seamless concurrent multi-part file uploads and Amazon DynampDB Attribute Value and Expression utilities for easy integration of your application Go types. eTag Technologies, Cedar Knolls, NJ. eTags | We are more than a tag renewal service, we are a collective voice for safety on the road. The URL is generated using IAM credentials or a role which has permissions The behaviour for the /url pattern only allows GET and HEAD methods and it doesn't have to forward anything; the response will be created by the. Here is some information which will get you started. Copy-If-None-Match. profitbricks. It lets caches be more efficient and save bandwidth, as a web server does not need to resend a full response if the content has not changed. Reference for more details on Amazon S3: Amazon S3 Details How to Create New Bucket on S3? Login to your "AWS Management Console" append(hashlib. Key is the name given to the object as of your choice. Locate your credentials. Leave blank if you provide s3Options. Amazon S3 is the Simple Storage Service provided by Amazon Web Services (AWS) for object based file storage. Back in the days, I desingned and implemented the primary object storage support. Etag in this form looks like ceb8853ddc5086cc4ab9e149f8f09c88-2. Using the direct-to-S3 uploader module means that most of the server-side work required to parse upload requests is handled by Amazon for you. Select 'S3" Tab and Click on 'Create Bucket' button. when doing a GET for the entity, on which your action operates). js and Electron using npm at Chilkat npm packages for Node. Get started on 3D Warehouse. I tried adding the full path of the file (including the eTag) to "VERSION\_LABEL" parameter of the aws-code-deploy step but it doesn't work. The "append()" function of archiver takes this stream and the name of the uploaded file to be included into the archive. As far as I can see it's random and the script just retries to send the file again and it always works for me. py", line 27, in get\_matching\_s3\_keys for obj in resp['Contents']: KeyError: 'Contents' If there aren't any matching keys, the ListObjects API doesn't include a "Contents" key in the response – if that happens, we should return immediately. Streaming multer storage engine for AWS S3. Progress reporting, S3()), we now get a method called getObjectAsync() (in addition to the standard getObject method) that will return a promise rather than using a standard callback. A change that has caused a few of our customers issues when upgrading to Windows Server 2003 & IIS 6. S3 is one of the older service provided by Amazon, before the days of revolutionary Lambda functions and game changing Alexa Skills. Sgenerator->expires\_in(60); my \$url = \$generator->get(\$BUCKET, "\$KEY"); print "\$url ";. BlobStoreContext context and ContextBuilder. S3 GET PERFORMANCE. Boolean or one of [always, never, different], true is equal to 'always' and false is equal to 'never', new in 2. You can upload CORS file configuration by s3cmd tool. Otherwise we'd have to write our own functions that wrapped the asynchronous calls in a promise. 34 yy  $\alpha$  £1/40 0 X'klAa !~; E eE  $\alpha$  = G>NB, c R @Âèz™ 'T¤ÀP Ê> ùE-èõ HdÍÒP á 0Š-yû. Also, upload the file, which is located 'myfiles' directory. To do this, select Attach Existing Policies Directly > search for S3 > check the box next to AmazonS3FullAccess. But there's no obvious way to prevent these headers coming through to the client - you can't disable them on S3, nor configure CloudFront to strip them out. Get default encryption configuration set on an S3 bucket and print it out encryption Config. err = s3 Client. We are uploading files in 7MB parts. Specifies the 128-bit MD5 digest of the encryption key according to RFC 1321. Sometimes the ETag is the md5, but in the case of multipart uploads it is a different value (The md5 of each part, concat together and md5'd with a -#, where # is the number of parts). 0 is a change to our ETag computation. National Preparedness Month 2013 - Join is for thirty days of baby steps to get you ready for any emergency that might come your way - earthquake. This is achieved by comparing the expected ETag value with the actual ETag returned by S3. While catching up on some old Hak5 episodes I found the piece on Amazon's S3 storage. Amazon S3 is a reasonably priced data storage service. I especially like using s3 as a db when dealing with ETLs, where the state of some data is stored in its key prefix. 可以看到文件上传成功, 通过ETag的内容我们可知其被分成了128段, 然后组装在一起了, 也就是8M一段, 这也是默认的分 段大小。. Handling these events is the best way to perform low-latency processing of S3 objects. append(hashlib. The command for listing objects is pretty simple: aws s3api list-objectversions --bucket example-bucket. Service: S3. Return the object only if it has not been modified since the specified time, otherwise return a 412 (precondition failed). For all other request methods, the server MUST respond with a status of 412 (Precondition Failed), simples3 is a fairly simple, decently quick interface to Amazon's S3 storage service written in pure Python. If the file changes the ETag changes. · HEAD Object. Accepted Answer. eTag Technologies, Cedar Knolls, NJ. S3 Get List of Objects by Extension Amazon S3 (Simple Storage Service) is an online storage service by Amazon. Return the object only if its entity tag (ETag) is different from the one specified, otherwise return a 304 (not modified). Credential line. 3 for each S3 bucket that you want to examine, available in your AWS account. jpg upload: images/0004. Used with PUT and GET operations. S3 is typically used to store and deliver data for your appliance. The Amazon S3 multipart workflow is fairly straightforward (conceptually): Initialize a multipart upload and get a unique ID. To work with S3, we need to get logged in user's identity token. The `--regex' option provides a general way of recognizing tags based on regexp matching ETAGS for Emacs ETAGS for Emacs 19 alpha Description: ETAGS reads the file, and writes a tags table. My current pet project is a simple OS X screenshot sharing app. In the admin panel of the local datacenter, open the STORAGE SERVICES > S3 > GEO-REPLICATION screen and click ADD DATACENTER. Using Boto3, the python script downloads files from an S3 bucket to read them and write the contents of the downloaded files to a file called blank\_file. This project is mostly an integration piece for existing code samples from Multer's storage engine documentation with s3fs as the substitution piece for file system. For all other request methods, the server MUST respond with a status of 412 (Precondition Failed). Determine if a file in S3 is the same as one you intend to upload. Allowing the GET method makes the HEAD method also allowed. Sometimes the ETag is the md5, but in the case of multipart uploads it is a different value (The md5 of each part, concat together and md5'd with a -#, where # is the number of parts). Last week I helped get the ownCloud Design System into poenix. Gets the S3 Intelligent-Tiering configuration from the specified bucket. Select "S3" Tab and Click on "Create Bucket" button. Get S3 object content. digitaloceanspaces. In most cases, the ETag of an S3 object will be identical to its MD5 hash. getObject() returns the details of the updated file, to which we can chain the createReadStream() function of node. That's what most of you already know about it. Figure 2: Files stored over NFS on the file gateway mapping to Amazon S3 objects One difference between storing data in Amazon S3 versus a traditional file system is the. In a way this makes my task more interesting. If you choose to compare by ETag the program will calculate the ETag of the local file and check if it matches the ETag returned by Amazon. To avoid coping data each time to both buckets - an AWS S3 Cross-Region Replication can be used, so data from a bucket-1 will be copied to a bucket-2. ', as generic. 1 200 OK Last-Modified: Tue, 18 Feb 2014 19:14:38 GMT Etag: "d5-4f2b3155803807 Server: Apache Content-Type: text/html Content-Language: en-us Cache-Control: max-age=7 Expires: Wed, 19 Feb 2014 09:41:22 GMT Dat: Wed, 19 Feb 2014 09:41:15 GMT Content-Length: 213. The S3 method name is followed by an asterisk \* if the method definition is not exported from the package namespace in which the method is defined. Amazon S3 Transfer Acceleration is a bucket-level feature that enables you to perform faster data transfers to and from Amazon S3. Vary: Accept-Encoding. Someclients will upload files to S3 using uniformly sized parts that are multiples of 1MB (1048576 bytes) in size, others set a default of 5, 8, 16 MB etc. S3 Etag Checksum This is to prevent printing unsafe characters. parts - S3-style list of parts, an array of objects with ETag and PartNumber properties. At eTags, we take great pride in providing fast processing and exceptional customer support for those looking to renew or replace their registration or title. We do not support migration between the buckets and the accounts. Note also that S3 will replicate across multipule relicas - I would expect that it is possible to get different versions of the payload depending on the replica you hit. ssliff 信 S3 サービスイン時から 2.0-rc1 Hi there, I am getting a success callback from s3. Info: Transfer file in binary mode. Key is the name given to the object as of your choice. python s3cmd setcors cors. Par exemple, pour calculer Etag d'un fichier foo. DreamObjects supports S3-compatible Access Control List (ACL) functionality. S3 GET PERFORMANCE. def get s3 transfer(config=None); ""Returns a boto3 S3Transfer object and initializes one if it doesn't already exist or if config options are different. Please note that the mentioned ETAGs, which have come out of use by end of 2018, will only be developed in an EAD if a manufacturer requests an ETA for a product. For that, you have to specify the ETag, when sending the request. AmazonS3Client( commonParams. Disabling the feature The Workhorse S3 client is enabled by default when the use\_iam\_profile configuration option is set to true or consolidated object storage settings are configured. If you choose to compare by ETag the program will calculate the ETag of the local file and check if it matches the ETag returned by Amazon. force-global-bucket-access-enabled. File type Source. If the file changes the ETag changes. You then use your AWS secret access key to calculate the HMAC of that string. Proceed to configure the GET method to integrate with Amazon S3. We've also made it faster and easier to get a TxTag s3\_bucket) key = bucket. 1609123766088. Say that every day you store ~1000 news articles in a bucket. attributes: id; display name; class s3. Accepted Answer. Define resource as aws s3 bucket object. Guess no one else is using AWS, so I updates the APEX for S3 class myself It was very easy in the end. txt".8); source code, head (online url, allow redirects = True). Adding Amazon S3 to your Heroku application is painless and simple with Bucketeer. Sebilangan besar jawapan yang mencadangkan penggunaan ETag malah mengakui bahawa itu bukan pengganti yang sesuai untuk MD5 yang dikira. url\_to\_filename (url: str, etag: str = None)  $\rightarrow$  str¶ Convert url into a hashed filename in a repeatable way. Configuring Access to S3 IDBroker is a REST API built as part of Apache Knox's authentication services. To do this, select Attach Existing Policies Directly > search for S3 > check the box next to AmazonS3FullAccess. The ETag of the new object. Create good names for games, profiles, brands or social networks. etagtechnologies. It stores Nuxeo's binaries (the attached documents) in an Amazon S3 bucket. 17885 (Mac OS X/10. MDN Web Docs ETag. S3 Storage Concepts: Keys A key is a unique identifier for an object within a bucket. 4 (stable) Documentation - S3 Client. To retrieve objects in an Amazon S3 bucket, the operation is listObjects. I want to set ETag and Last-Modified in my Rails application and have them take precedence over the S3 ETag and Last-Modified. I am trying to create a custom type/provider to handle pulling files down from s3, while utilizing the etag value to check if the file on disk matches what is in s3. Red Hat Ceph Object Gateway supports a RESTful API that is compatible with the basic data access model of the Amazon S3 API. etag [1 :-1] this way get key's MD5 without downloading it's contents. Points to service documentation for cloud and hybrid storage solutions, and services to transfer, share, and back up data. org, you'll find more options for managing your account online, even from your cell phone. has\_matching\_object (key = url, etag = etag) # lastest version in our store, download from there (using progress output) s3.. Packt gives you instant online access to a library of over 7,500+ practical eBooks and videos. ai s3 cp images s3://dataset-c0542/ --recursive upload: images/0001. Initiate multipart Upload Post request headers: POST/ObjectName? uploads HTTP/1., videos, code, AWS templates etc. Aws s3 get command. It grew out of frustration with other libraries that were either written too pragmatically (slow), too bloatedly, or just half-done. S3 Storage Concepts: Keys A key is a unique identifier for an object within a bucket. Transfer files between the buckets and/or accounts. Content-Encoding: gzip. Need to upload images to your S3 instance using Laravel? Luckily Laravel makes it dead simple to setup a connection and start uploading to the cloud. With the increase of Big Data

Applications and cloud computing, it is absolutely necessary that all the "big data" shall be stored on the cloud for easy processing over the cloud applications. An S3 bucket is simply a storage space in AWS cloud for any kind of data (Eg. The ETag functionality is implemented using the etag package. Here's how you can apply this technique. Amazon S3 stores the value of this header in the object. promisifyAll(new AWS. After it exceeded the cache disk limit, it'll clean up the oldest entries, putObject however the response does not contain the ETag. Retrieves objects fromAmazon S3. In this post I'll describe howwe use Amazon S3 to generate pages for thesnapshots fromeach projectand allowusers to download the snapshots. A lower-level, version-aware method for listing contents of a bucket. UPLOADING A FILE FROM PO TO AWS s3 WITHOUT SIZE RESTRICTIONS. See the complete profile on LinkedIn and discover Dhanesh's connections and jobs at similar companies. ext"# retrieve origin etag etag = requests. You can also log the session, etc etc. To do this, select Attach Existing Policies Directly > search for S3 > check the box next to AmazonS3FullAccess. Here, you need to pass the file content as the payload. However, you can read more in the IIS 6. At the time of writing, S3 batch can perform the following actions. Amazon S3 REST API with curl— published on Sep 15th, 2015. 1 304 Not Modified With ETags. With the new TxTag. Using Boto3, the python script downloads files from an S3 bucket to read them and write the contents of the downloaded files to a file called blank file. You can store almost any type of files from doc to pdf, and of size ranging from OB to 5TB. Etag in this form looks like ceb8853ddc5086cc4ab9e149f8f09c88-2. Define resource as aws s3\_bucket\_object. In fact, they are nothing more than a checksum of the uploaded file's content. createClient(options) Creates an S3 client. If you have an input parameter that is a randomly generated value, or you otherwise don't care about its value, you can use stub. it'); \$res = \$s3->getObject('studiomaiocchistaging', \$hash, false); return \$res; } Example #14. When an ETag is associated with an save or delete request, the store shall allow the update only if the attached ETag matches with the latest ETag in the database. Etag in this form looks like ceb8853ddc5086cc4ab9e149f8f09c88-2.comIf-Modified-Since:Tue, 12 Dec 2006 03:03:59 GMT If-None-Match:"10c24bc-4ab-457e1c1f"HTTP/1. Theencryptionmaterials to use in case of Symmetric/Asymmetric client usage. Using the URL, a user can either READ the object or WRITE an Object (or update an... Get started. Amazon S3 is the Simple Storage Service provided by Amazon Web Services (AWS) for object based file storage. Alternatively, an S3 access point ARN can be specified. print\_exc(). It defaults to one hour from the creation of the presigned POST. putObject(params, function(err, data) { //data only contains Etag }); I need to know the exact URL that I can use in a browser so the client can see the file. This will open up below. Whether the ETag is an MD5 digest depends on how the object was created and encrypted. You can use s3's versioning API to get the object at a non-HEAD commit by specifying either a specific commit ID, or by using the caret syntax -- for example, HEAD<sup>o</sup>. GetObjectOptions. This document will outline both required and optionalserver-side. StartsWith("/")) filePath = filePath. rb > sudo gemiaws-s3. This guide outlines the generalsteps to CORS configure your datato be pulled into the platformto be successfully used with our tool. ローカルファイルのEtagを計算し、それをS3 Etagと比較できるため、非常に大きなファイル(5GB以上)の整合性を確認できるようになりました。 29 2013/10/10 Antonio Espinosa. True- Get the ETag offiles upload withmultipart upload fromS3 metadata. S3()), we nowgeta method called getObjectAsync() (in addition to the standard getObject method) that will return a promise rather than using a standard callback. 可以看到文件上传成功, 通过ETag的内容我们可知其被分成了128段, 然后组装在 -起了,也就是8M一段,这也是默认的分段大小。. First, you have to obtain the ETag. BlobStoreContext context = ContextBuilder. In the section of the home S3 cluster, click TOKEN and, on the Get token panel, copy the token. Copies only if the ETag in the request does not match the source object's ETag. Because the ETag isn't always an MD5 digest, it can't always be used for verifying the integrity of uploaded files. To use GET, you must have READ access to the object. print\_exc(). In the Select blueprint page, use the s3-get-objectpython blueprint. A Nix expression describes everything that goes into a package build action (a "derivation"): other packages, sources, the build script, environment variables for the build script, etc. This is to prevent printing unsafe characters. GET /i/yahoo. From the AWS S3 docs: The Amazon S3 REST API uses a custom HTTP scheme based on a keyed-HMAC (Hash Message Authentication Code) for authentication. jpg upload: images/0003. ETag; Expires; Last-Modified; For more information about Amazon S3 system-defined metadata, see the Amazon S3 documentation. · GET Object. Using the direct-to-S3 uploader module means that most of the server-side work required to parse upload requests is handled by Amazon for you. DreamObjects supports S3-compatible Access Control List (ACL) functionality. If you omit any of them you'll see the old code is running after an update. allemlp file\_utils. credentials(identity, credentials). S3 bucket; CORS enable for S3 bucket; IAM user with Secret key and access key; If you are using federation token then STS token; Configuring CORS. Use HTTPS forcommunicating betweenAmazon S3 and thisadapter. 1 200 OK x-amz-id-2:I8QrWkB4WhP0NskskCFhz25b7Zceh+xKtcOh+JRWg0SY8wsELD. get all versions(headers=None, \*\*params)¶. National Preparedness Month 2013 - Join is for thirty days of baby steps to get you ready for any emergency that might come your way earthquake. Nix tries very hard to ensure that Nix expressions are deterministic: building a Nix expression twice should yield the same result. To do this, select Attach Existing Policies Directly and then work through the Visual Policy Editor. It creates a container (on Microsoft Azure) or a bucket (on AWS S3). It is generally more reliable than your regular web hosting for storing your files and images. It is not a timestamp as there is another property called TimeStamp that stores the last time a record was updated. Etag : Date : Request ID: Server : Conclusion :-Here with the help of boto3 package, we had retrieved the AWS S3 bucket objects metadata. The Box API provides a great way to securely connect your application to the Box platform. Calculate the partsize/chunksize. S3 object is replaced, but container instance is still reused so the cache data is still available. Transfer files between the buckets and/or accounts. Create good names for games, profiles, brands or social networks. I only have the url to the public s3 bucket. You should be familiar with Amazon S3 and be in possession of your credentials. Amazon Simple Storage Service (S3) Please help, I'm broken: s3 ETag hit response changed? Aug 5, 2013 Amazon Simple Storage Service (S3) Again on ETAG and MD5 checksumfor multipart:Jun 1, 2013 Amazon Simple Storage Service(S3) Problemto "get ETag inmultipart upload". Fromthe AWS S3 docs:The Amazon S3 RESTAPI usesa custom HTTP scheme based on a keyed-HMAC (Hash Message Authentication Code) for authentication. ETags in a REST API (RWS - Module 10 - Lesson 1) - Duration: 13:03. ETags won'tmatchwhen a browser gets. Amazon S3 RESTAPI with curl— published on Sep 15th, 2015. uploadPartand s3. In thesection ofthe home S3 cluster,click TOKEN and, on the Get token panel, copy the token. If the file changes, the ETag changes. The Box Python SDK makes consuming the API an easy task. True - Get the ETag of files upload with multipart upload from S3 metadata. This ETag will be used in GET/HEAD responses, bucket listings, and conditional requests via the S3 API. OkHttp will automatically apply Etag, Cache-Control, etclogic on every request for you. Ceph Manager Daemon. Using the URL, a user can either READ the object or WRITE an Object (or update an... Get started. Dokumentasi AWS mengenai ETag berkata: Tag entiti adalah hash objek. putObject(params, function(err, data) { //data only contains Etag }); I need to know the exact URL that I can use in a browser so the client can see the file. 0007 per GB) \* 23,000GB = \$16. I want to set ETag and Last-Modified in my Rails application and have them take precedence over the S3 ETag and Last-Modified. on future GET requests, verify the etag of the response. It defaults to one hour from the creation of the presigned POST. S3 Get List of Objects by Extension Amazon S3 (Simple Storage Service) is an online storage service by Amazon. raise an IOE if the remote file changed during the read. Ich möchte einige große Binärdateien mit Perl in einen privaten S3-Bucket hochladen. Amazon stores the Etag ofeach file you upload. Aplace where you can storefiles. format(md5s[0]. The ETagHTTP response header isan identifier for a specific version of a resource. The following arguments are supported: bucket - (Required) The name of the bucket to put the file in. It then adds a role that can access the S3 artifact and configures a gamelift script. Ô $\tilde{A}^2$  i  $\gamma \gamma \gamma / \gamma L$ L  $\tilde{A}$  =  $\tilde{B} \in \tilde{A}$  u:5\*  $\tilde{B}$  is go microsoft com  $\gamma \gamma \gamma M$ G « $\tilde{A}$  P&O Ferries Survey. To see if you have an application which support ETAG file format you need to double click on the file. See the complete profile on LinkedIn and discover Michael. The "append()" function of archiver takes this stream and the name of the uploaded file to be included into the archive. Has anyone else encountered this issue?. ETags in a REST API (RWS - Module 10 - Lesson 1) - Duration: 13:03. eTag Technologies, Cedar Knolls, NJ. 4) (x86 64) HTTP/1. Using s3 as a makeshift database is possible in a lot more scenarios now. Install Chilkat for Node. With the increase of Big Data Applications and cloud computing, it is absolutely necessary that all the "big data" shall be stored on the cloud for easy processing over the cloud applications. Event notifications convert S3 from just a key/value store to a stream of events. 17885 (Mac OS X/10. Objects created by the PUT Object, POST Object, or Copy operation, or through the AWS Management Console, and are encrypted by SSE-S3 or plaintext, have ETags that are an MD5 digest of their object data. Get the base64-encoded MD5 checksum value of the object. Installing DodgerCMS requires creating a few buckets in S3 and a new IAM user. The following arguments are supported: bucket - (Required) The name of the bucket to put the file in. If the file changes, the ETag changes. It lists all containers or all buckets in your storage account. \$5 Lightsail instances come with 2TB of data transfers each, so 50 of them can easily handle 23TB. Need to upload images to your S3 instance using Laravel? Luckily Laravel makes it dead simple to setup a connection and start uploading to the cloud. jpg upload: images/0004. You submit a GET request to the S3 Object Storage endpoint with a valid authorization string in the Authorization header. For more information, see its documentation. Alternatively, an S3 access point ARN can be specified. When you list files on S3 the ETag for each file is returned. The ETag HTTP response header is an identifier for a specific version of a resource. Proceed to configure the GET method to integrate with Amazon S3. Use HTTPS for communicating between Amazon S3 and this adapter. The algorithm is basically a double layered MD5 checksum. def calculate\_s3\_etag(file\_path, chunk\_size=8 \* 1024 \* 1024): md5s = [] with open(file\_path, 'rb') as fp: while True: data = fp. Install Chilkat for Node. import AWS from 'aws-sdk' import cuid from 'cuid' interface Part { ETag: string PartNumber: number} async function completeMultiUpload (uploadId: string, parts: Part[]) { const s3 = new AWS. 2 Which OS you are using and how many bits (eg Windows 7, 64 bit) FreeBSD 11. NOTE: These settings apply only to dynamic files, not static files. Each file on S3 gets an ETag, which is essentially the md5 checksum of that file. signature\_expiration specifies when the signature on the POST will expire. jpg [username. Having trouble in using Entity Tags in SAP Netweaver Gateway and OData? Issues with locks and update mechanism? Check how ETags can be implemented in OData. See full list on metacpan. Cloud Storage supports an MD5 hash for non-composite objects. Upload on S3 with jclouds - the 4 generic Blob APIs. Do you agree with eTags's star rating? Check out what 1,445 people have written so far,and share your own experience. The listObjects does not return the content of the object, but the key and meta data such as size and owner of the object. Installing DodgerCMS requires creating a few buckets in S3 and a new IAM user. In most cases, the ETag of an S3 object will be identical to its MD5 hash. public static GetObjectResponse GetFile(AwsCommonParams commonParams, string bucketName, string filePath) { // We need to strip off any leading '/' in the path or // else it creates a path with an empty leading segment // This also implements behavior consistent with the // edit counterpart routine for verification purposes if (filePath. Specifies the 128-bit MD5 digest of the encryption key according to RFC 1321. sseCustomerKeyMD5. Choose GET from the list and start creating the method. We do not support migration between the buckets and the accounts. We are uploading files in 7MB parts. Operation ID: GetObjectContent Gets the content of an S3 object. BlobStoreContext context = ContextBuilder. The set of headers you can override using these parameters is a subset of the headers that Amazon S3 accepts when you create an object. An ACL is a list of access grants that specify which operations a user can perform on a bucket or on an object. This is a fork of Multer S3, kept up to date, with the added Transform property. This value is used to store the. Amazon S3 is a reasonably priced data storage service. port: number: TCP/IP port number. Unlike OCI, S3 authentication is done through a "secret". To get identity token, we have written a method called getLoggedUser in cognito service file. The Etag of a file depends on the chunk size in which the file gets transferred to S3. Last week I helped get the ownCloud Design System into poenix. getObject() returns the details of the updated file, to which we can chain the createReadStream() function of node. Here is what I did. ETags won't match when a browser gets the original component from one server and later tries to validate that component on a different server, a situation that is all too common on Web sites that use a cluster of servers to handle requests. The spec is clear that there is no formula to an

ETag. CRR prerequisites: both buckets must have S3 Versioning enabled (see. ETags won't match when a browser gets the original component from one server and later tries to validate that component on a different server, a situation that is all too common on Web sites that use a cluster of servers to handle requests. Here's how you can apply this technique. Get objects from Amazon S3 using NodeJS - Duration: 7:37. Fast & easy online vehicle registration renewals and more. The harder, but better approach is to give the user access to read and write files only for the bucket we just created. Cloud Storage supports an MD5 hash for non-composite objects. Verify the object's integrity during the upload. Defining an alias for the S3 Gateway endpoint The following example shows how you can define an alias for the S3 Gateway endpoint URL:. To use this operation, you must have permission to perform the s3:GetAccelerateConfiguration action. 4) (x86\_64) HTTP/1. > mkdir amazon-compare &&cd amazon-compare > touch compare. parts - S3-style list of parts, an array of objects with ETag and PartNumber properties. Let's get started with a new directory, a file, and the Amazon S3 gem. allennlp\_file\_utils. An ETag is an identifier based on the content of a file. ETAG file extension is used by operating systems to recognize files with content of type ETAG. 1 Host: BucketName. Gets only if object ETag matches ETag. In GetObject comment out the request x. If you grant READ access to the anonymous user, you can return the object without using an authorization header. The species clear that there is no formula to an ETag. It is generally more reliable than your regular web hosting for storing your files and images. The `--regex' option provides a general way of recognizing tags based on regexp matching ETAGS for Emacs ETAGS for Emacs 19 alpha Description: ETAGS reads the file, and writes a tags table. Locate your credentials. File: restore. Please note that the mentioned ETAGs, which have come out of use by end of 2018, will only be developed in an EAD if a manufacturer requests an ETA for a product. Unfortunately, this is a poor choice when the userbase is geographically distributed and you can't focus your storage on a particular area of the world to achieve the lowest possible latency. get\_etag (response) ¶ get The content for the object will be copied to a new Key in the S3 Bucket and the permissions will be set appropriately for the type of. Filename, size s3etag-. So the Etag of a file may be different depending upon the way we transfer the file. I set up a CDK project (effectively cloudformation) that uploads a server javascript file to S3 as a zip file. Dokumentasi AWS mengenai ETag berkata: Tag entiti adalah hash objek.Traceback (most recent call last): File "", line 1, in File "matching\_s3\_objects. 34 ÿy ¤ ˆ£¼ö ö X\*kÌAà l~; E èȨ@÷ G>Nß c R @Âèz™ 'T¤ÀP Ê> ùE-èõ HdÍÒP á 0Š-yû. Here is C# version to generate hash. S3cmd : Command Line S3 Client and Backup for Linux and Mac. S3のデータ保護 S3は以下のような手順で S3 ストレージの機 密性を担保している。 1. The default value is true. Prerequisites To run this demo, you should have a running Ceph cluster (minimum version of luminous) and tools such as boto3 python library and awscli installed. Packages are built from Nix expressions, which is a simple functional language. 0 Content-Type: multipart/related. Say that every day you store ~1000 news articles in a bucket. etag - The etag associated with this object. This is a fork of Multer S3, kept up to date, with the added Transform property. The AWS SDK for Go simplifies use of AWS services by providing a set of libraries that are consistent and familiar for Go developers. Aws s3 get file. Having trouble in using Entity Tags in SAP Netweaver Gateway and OData?Issues with locksand update mechanism? Check howETagscan beimplemented inOData. To get the object fromthe bucket with the given file name. Foranyone who spend time to search around to find out that why the md5 not the same as ETag in S3. Ich habe Amazon S3 für einige Zeit ein wenig für Backups verwendet. With a little effort and a few assumptions we can reverse the ETag calculation process and implement a checksum method that will calculate valid ETag's for local files. •Avoid sequential keys. You submit a GET request to the S3 Object Storage endpoint with a valid authorization string in the Authorization header. url\_to\_filename (url: str, etag: str = None) → str¶ Convert url into a hashed filename in a repeatable way. 412(precondition failed) HTTP Response Code is returned otherwise. Cloud (S3 API) The command you were trying to run (eg rclone copy /tmp remote. eTag Technologies updated their address. jpg to s3://dataset-c0542/0002. GET / HTTP/1. Upload on S3 with jclouds - the 4 generic Blob APIs. Amazon S3 gives each file an ETag property, which is an MD5 hash of the file, although, in some cases this is not true (multipart and >5GB, so it seems). BlobStoreContext context = ContextBuilder. Dokumentasi AWS mengenai ETag berkata:Tag entitiadalah hash objek. You can do this by opening the"Actions"menu fromthe"Resources" paneland choosing "Create method". It is one ofseveralmechanisms that HTTP provides for Web cache validation, which allows a client to make conditional requests. Retrieves objects from Amazon S3. Select "S3" Tab and Click on "Create Bucket" button. If the file is only 1 Part in size the ETag returned in the Each file on S3 gets an ETag, which is essentially the md5 checksum of that file. and we got the following response. Amazon Simple Storage Service (S3) Please help, I'm broken: s3 ETag hit response changed? Aug 5, 2013 Amazon Simple Storage Service (S3) Again on ETAG and MD5 checksum for multipart:Jun 1, 2013 Amazon Simple Storage Service(S3) Problemto "get ETag inmultipart upload". What is the problemyou are havingwith rclone? MD5 hashmismatch after files upload What is your rclone version (output from rclone version) 1. My current pet project is a simple OS X screenshot sharing app. Like in ABAP, we can apply locks on the OData resources to makethe dataconsistent in the backend systems by usingETags. Cloud (S3 API) Thecommand youweretrying to run (eg rclonecopy /tmp remote. 1 200 OK Last- Modified: Tue, 18 Feb 2014 19:14:38 GMT Etag: "d5-4f2b3155803807 Server: Apache Content-Type: text/html Content-Language: en-us Cache-Control: max-age=7 Expires: Wed, 19 Feb 2014 09:41:22 GMTDat :Wed, 19 Feb 2014 09:41:15 GMTContent-Length: 213. You createa newaccess key for the user,and you then you are provided along string that is the "passcode" for this key. [email protected]> Subject: Exported From Confluence MIME-Version: 1. createClient(options) Creates an S3 client. The actual value of eTag is different from the calculated value of eTag when I tested this script in case that file size is just 16MB because the multi-part upload into S3 works when file size is greater than "or equl to" 16MB. Additionally, etags help. Unfortunately, this is a poor choice when the userbase is geographically distributed and you can't focus your storage on a particular area of the world to achieve the lowest possible latency. TL;DR: Setting up access control of AWS S3 consists of multiple levels, each with its own unique risk of misconfiguration. After it exceeded the cache disk limit, it'llclean up the oldestentries. But what does it require on the Amazon end?. If you don't knowwhat S3 is then I recommend going and watching theepisode, it givesa good introduction and was all I'd had before starting this project. A Nix expression describes everything that goes into a package build action (a "derivation"): other packages, sources, the build script, environment variables for the build script, etc

- [bC](https://mobiliperte.it?bC)
- $\cdot \frac{\overline{Vb}}{$  $\cdot \frac{\overline{Vb}}{$  $\cdot \frac{\overline{Vb}}{$
- $\bullet$  [sT](https://mobiliperte.it?sT)

 $\bullet$  $\overline{Bi}$  $\bullet$ 

[Tm](https://mobiliperte.it?Tm)